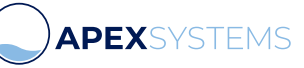

## JAK SE PŘIHLÁSIT

Návod pro stávající zákazníky, jak se přihlásit do našeho e-shopu

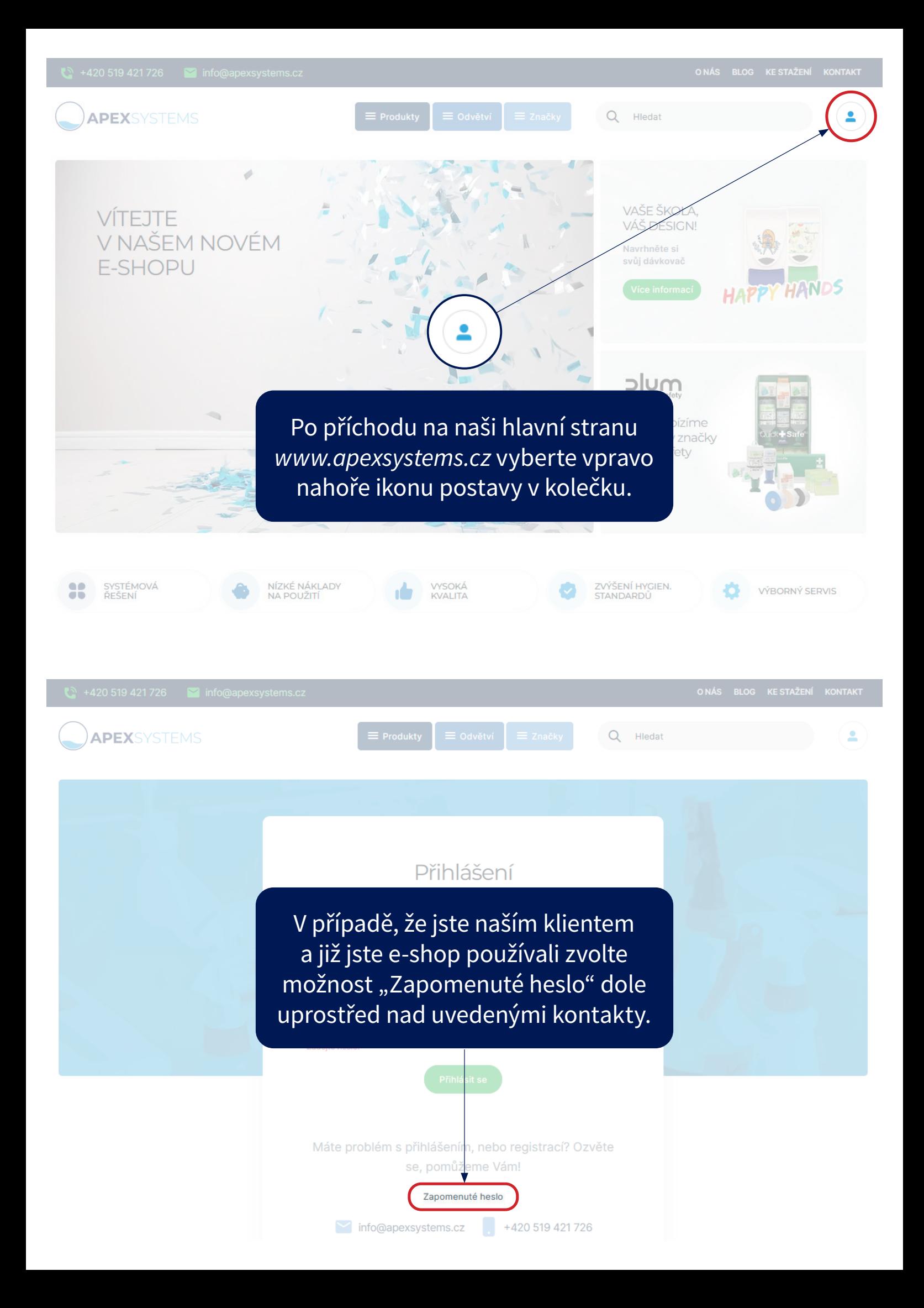

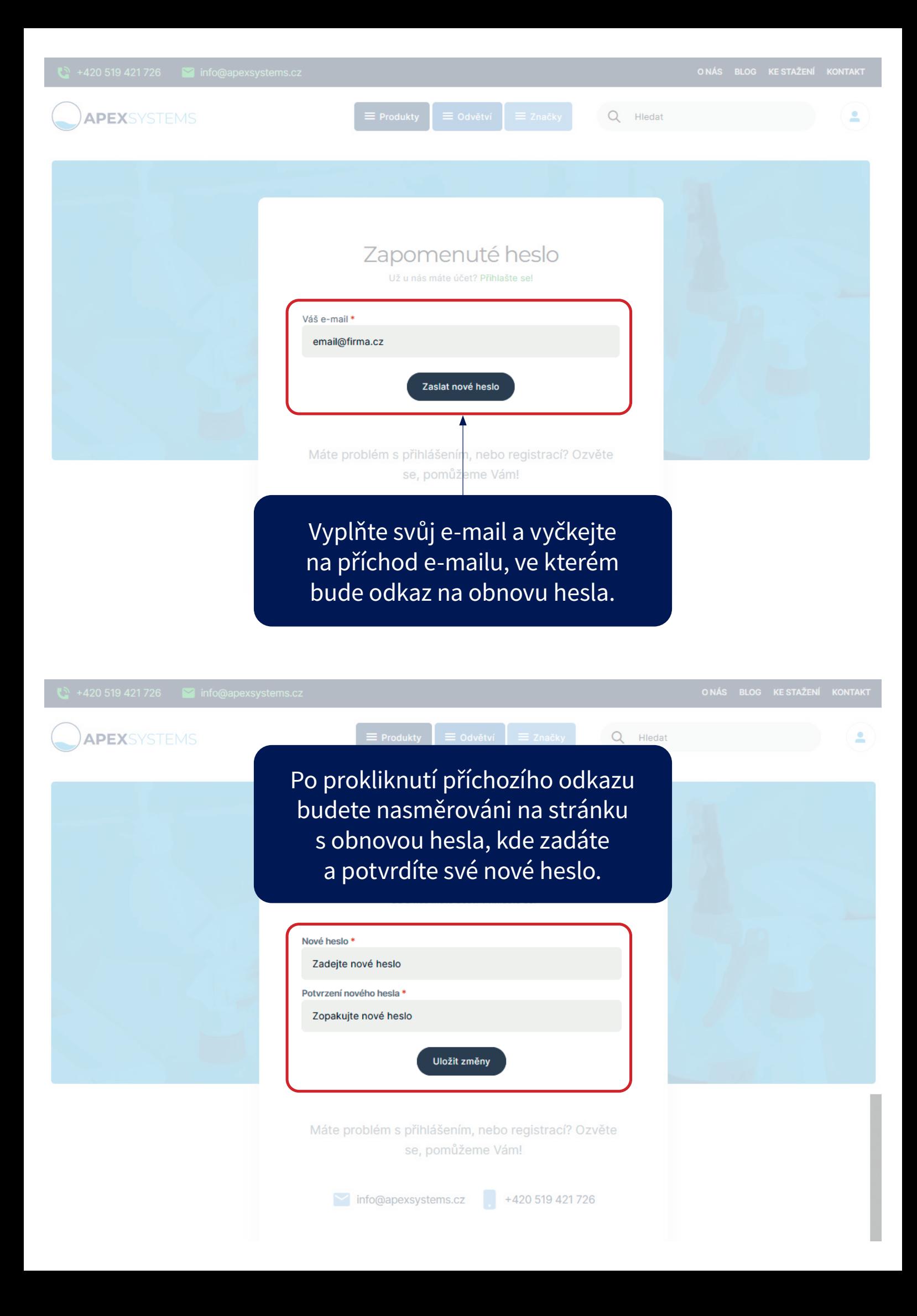

Q Hiedat

Následně jste přesměrováni na stránku pro přihlášení a informováni textem, že změna hesla proběhla v pořádku.

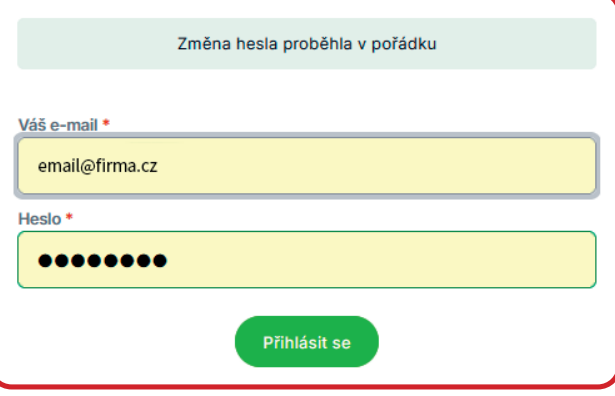

Máte problém s přihlášením, nebo registrací? Ozvěte se, pomůžeme Vám!

Zapomenuté heslo

Po přihlášení uvidíte vaše objednávky. Pokud máte více firem, můžete se mezi nimi přepínat.

## Uživatelské účty

**APEX**SYSTEMS

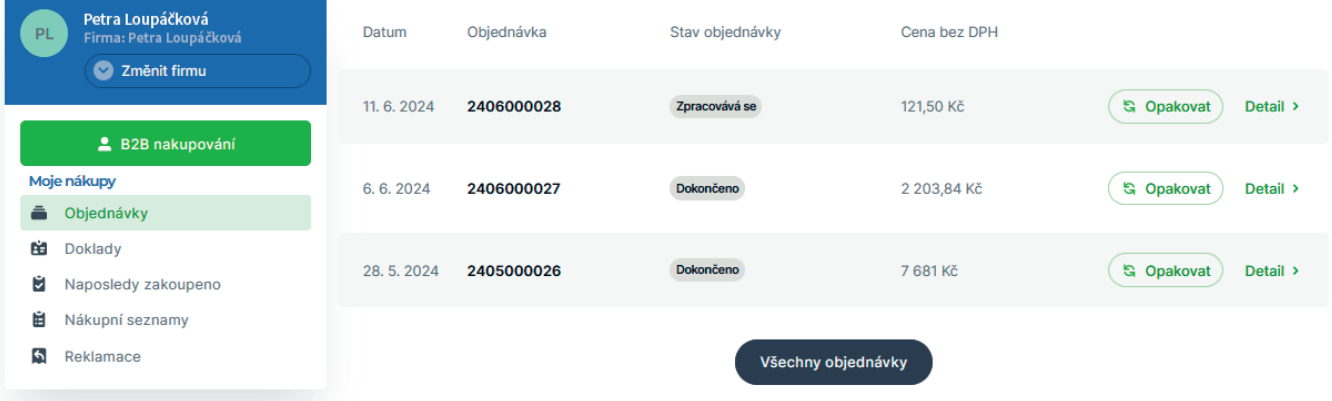